# $\prime$ F r  $N^{\circ}55$ **Eté 2005**

« Case management : nouveaux défis... »

« Efficacité de l'hypnose en complément d'un sevrage hospitalier pour patients toxicodépendants »

« L'infirmier face à la demande de suicide assisté »

> « SUPAA-DUPA : Histoire d'une collaboration »

« Le DUPA au Paléo Festival de Nyon »

# $\overline{\phantom{a}}$ Ecrit  $\lfloor$

# Sommaire

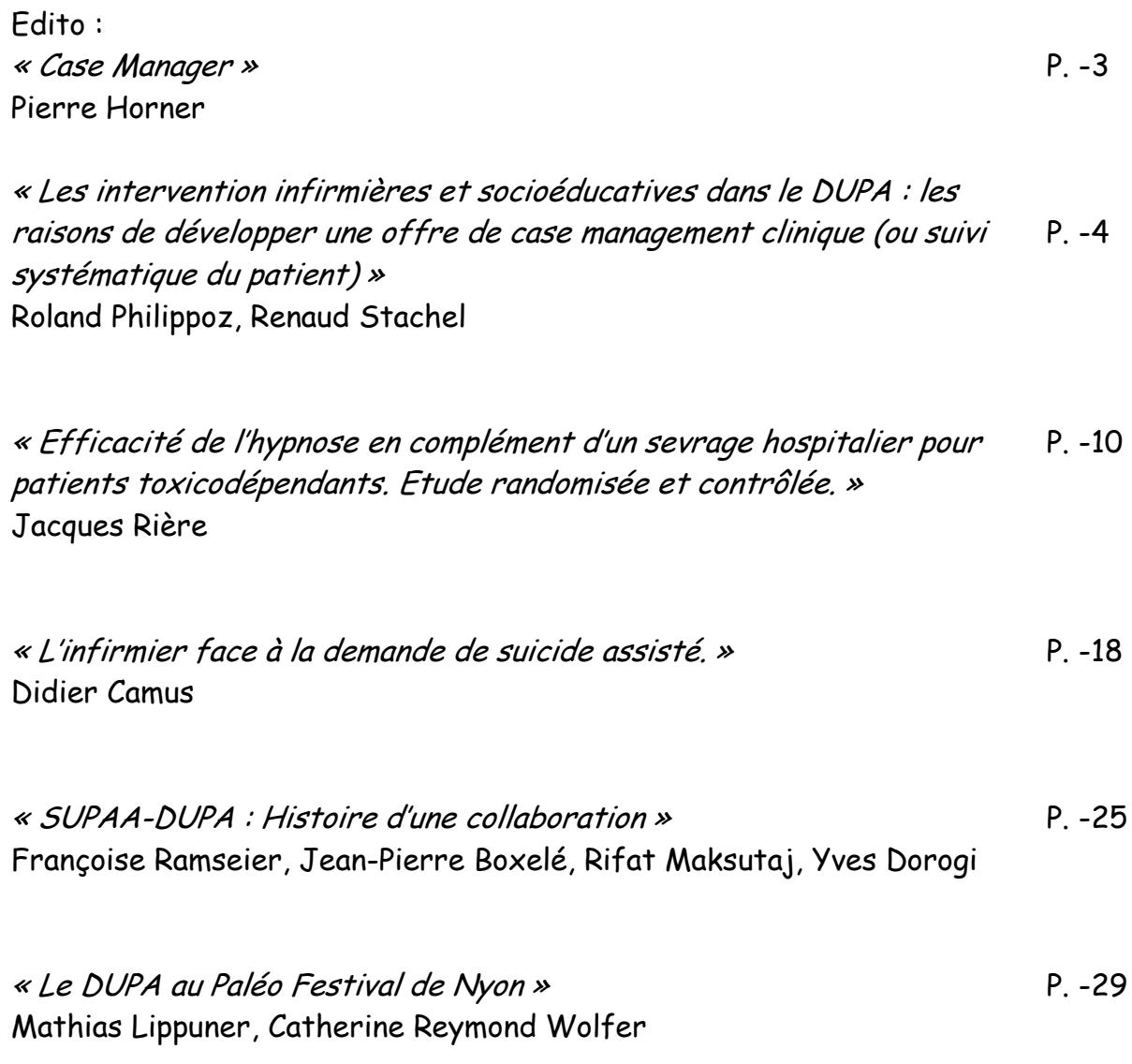

Editorial

Pierre Horner Infirmier Chef de l'Hôpital Psychiatrique Cantonal de Marsens, Fribourg.

# **Case Manager**

Le Case Manager sera-t-il une étape marguante de l'évolution du fonctionnement des professionnels de la santé? Si le recul manque actuellement pour de telles prédictions, certains éléments permettent de le penser. L'organisation des soins vue au travers d'un prisme hospitalocentrique montre qu'initialement, il y avait le tout hospitalier. Le but était ramener les patients dans les murs pour les traiter. Puis, des structures intermédiaires, ou extra-hospitalières, ont visé à faciliter la transition vers un retour à domicile. Les soins n'étaient plus seulement intramuros, ils sont devenus en partie intra-muros, en partie extra-muros. Le Case Manager permet maintenant au soignant d'être dedans et dehors, intra et extramuros. Cette perspective est à mettre en lien avec la complexité des prises en charge, avec les aspects santé et social des prises en charge. A noter que cette évolution se fait dans une logique d'emboîtement, les nouvelles pratiques ne se substituant pas aux anciennes, elles viennent les enrichir.

Enfin, dans une logique purement professionnelle, il est intéressant de voir comment les besoins du patient psychiatrique ont forcé une adaptation de la pratique. Alors que notre organisation du travail tend à diviser et compartimenter les rôles professionnels, il devient difficile d'avoir une vision globale de la prise en charge, surtout lorsqu'elle dure dans le temps. Ici, le processus de soins pousse l'organisation à créer une nouvelle fonction. Les frontières corporatistes s'amenuisent et laissent la place à l'expertise transdisciplinaire.

L'observateur ne manquera pas de rester critique. Ce Case Manager est-il une incarnation de l'interdisciplinarité? Si oui, cette fonction restera-t-elle l'émanation de diverses professions ? Cette fonction sera-t-elle reconnue par les différents acteurs du domaine santé-social et quelles ressources seront octroyées à son développement? Quoi qu'il en soit l'expérience mérite d'être saluée

# Les interventions infirmières et socioéducatives dans le DUPA : les raisons de développer une offre de case management clinique (ou suivi systématique du patient)

## **Juin 2005**

Roland Philippoz, ICS ; Renaud Stachel, Resp. Service social.

# **Introduction**

Depuis plusieurs années, des équipes infirmières et sociales du DUPA proposent des formes de suivis déléqués qui les placent en première ligne de l'offre de soins pour des patients présentant, pour la plupart,  $line$ pathologie et/ou chronique des difficultés sociales majeures aui nécessitent l'intervention soutenue et durable de soignants institutionnels. Cette pratique, qui n'a jamais cessé de se développer au sein des services de psychiatriques soins ambulatoires lausannois, fait partie de l'offre de soins de quasiment toutes les unités du DUPA qui emploient des assistants sociaux et des infirmiers

Les bénéfices de la continuité des soins. par opposition à la discontinuité de l'activité des médecins assistants, sont reconnus en interne mais sont peu valorisés hors de l'institution.  $\overline{a}$ prééminence de l'intervention médicale reste pour beaucoup de nos partenaires du réseau, pour les patients et leurs proches, la référence qui domine. Il n'en reste pas moins qu'au fil des ans les

assistants sociaux à l'hôpital et en ambulatoire et les infirmiers en ambulatoire. soutenus dans cette. démarche par des cadres médicaux responsables et pragmatiques. ont développé des activités thérapeutiques (groupes par exemple) et des suivis spécifiquement sociaux ou infirmiers.

Les récents développements dans le DUPA d'unités spécialisées - St Martin, pour les patients toxico dépendants, la psychiatrie communautaire avec les suivis intensifs dans le milieu pour les patients souffrant de. troubles psychotiques-, complétant en cela les expériences similaires dans les interventions de crise et d'urgences, ont manière placé de beaucoup plus systématique les travailleurs socioéducatifs et les infirmiers en première ligne.

L'absence d'un modèle institutionnel qui reconnaît la fonction de l'intervenant et valide ce type de prises en charge, tant en interne que dans le réseau, s'est plusieurs fois fait sentir. Il n'est en effet pas rare qu'un soignant, identifié comme l'intervenant principal par le

patient, le cas échéant ses proches et les autres soignants de l'unité, se voie disqualifié dans sa fonction par un autre soignant ou une autre équipe du DUPA. Ce statut d'intervenant principal souffre de l'absence de cette reconnaissance institutionnelle qui fait que toute personne placée dans cette position rencontre des difficultés à se légitimer et faire valoir la délégation de compétence et les responsabilités qui lui sont déléquées par la direction médicale du Département ou de son unité.

# De référent continu à case manager

A partir des expériences acquises dans le DUPA avec les référents continus et avec les socio-éducatifs de St Martin dans l'accompagnement des patients méthadoniens en collaboration avec un médecin installé nous souhaitons proposer le modèle du case management pour les suivis déléqués à un intervenant psychosocial première ligne. en Expérimenté dans maintes équipes spécialisées, le case management a fait ses preuves et est une réponse aux besoins des patients qui ont de la peine à accéder aux soins et qui ont tendance à rompre, au gré des épisodes de leur maladie, la continuité de leur suivi. Plague tournante coordinateur. référent, l'intervenant psychosocial devient ainsi le garant pour le patient et le réseau d'une continuité qui trop défaut souvent fait avec  $leg$ conséquences néfastes des ruptures et de la perte des acquis. C'est pour ces raisons que le programme « Psychose débutante », qui vise en premier lieu à maintenir des liens entre les patients et le réseau de soins, se construit en s'appuyant, entre autres, sur des case managers.

Nos expériences de collaboration avec les médecins installés ont montré que pour un médecin généraliste, voire un spécialiste, la complexité de certaines situations qu'ils sont amenés à prendre charge seuls parfois en est décourageante. Ils sont confrontés à des prises en charge morcelées, un manque de temps pour gérer le réseau du patient et sont aux difficultés pour soutenir **un** projet concret. Si l'institution peut proposer un intervenant clairement identifié pour être le garant de la continuité la collaboration avec les médecins installés s'en trouvera grandement facilitée.

Parmi les différents modèles de case management, nous avons retenu celui qui privilégie la clinique et qui se base sur les compétences de professionnels de la santé - infirmiers et socio-éducatifs - à mêmes d'offrir une réponse étendue aux besoins des usagers et des partenaires du réseau.

Ci-dessous, un article de TEMPIER R.: Le Case Management: une facon efficace de suivre des personnes atteintes de psychose au long cours (http://www.rehab-infoweb.net/),

répond à plusieurs des questions posées par les assistants sociaux et les infirmiers et permet de clarifier vers la définition laquelle nous nous sur développer appuyons pour cette approche dans le DUPA. L'avantage de ce modèle est sa complète compatibilité avec les pratiques en viqueur dans nos services, basées sur la collaboration interdisciplinaire et qui privilégient l'intervention de professionnels formés aux soins psychiatriques. Bien que l'auteur présente ce modèle comme étant particulièrement adapté pour des patients atteints de psychose au long

# L'Ecrit N°55 - Eté 2005

cours, nous pensons qu'il est tout à fait pertinent pour d'autres troubles nécessitant l'intervention en première ligne d'assistants sociaux et d'infirmiers (dépendances, dépressions récurrentes, troubles de la personnalité,...)

« C'est pour cela que ces personnes [qui souffrent de schizophrénie] ont besoin d'un appui solide de la part d'un thérapeute compétent, accessible et soutenant. Celui-ci doit non seulement surveiller les symptômes, mais aussi aider les patients à faire face aux problèmes qui peuvent se poser dans la  $vie$  quotidienne.[...]

Mais comment délivrer un traitement acceptable et efficace pour des troubles relativement fréquents[1]? Comment permettre au plus grand nombre de patients d'avoir accès à un traitement au long cours, basé essentiellement sur une relation d'aide qui nécessite des moyens humains et du temps ? Comment délivrer un traitement permettant au patient une insertion progressive dans la société tout en permettant un épanouissement personnel, dans des limites budgétaires de plus en plus strictes imposées par les administrateurs et les qouvernements ?[...]

A l'heure actuelle, le Case Management représente, à notre avis, le meilleur modèle d'organisation du suivi des patients dans la phase stable de leur trouble schizophrénique.

#### Voici pourquoi :

D'abord, il fait appel à un travail basé sur la multidisciplinarité. Le travail en équipe multidisciplinaire permet d'aborder de façon plus précise les besoins des patients qui sont nombreux,

variés et variables ; chaque membre de l'équipe amène alors ses compétences pour résoudre un problème, qu'il soit clinique ou social, voire clinico-social. Mais ce qui est fondamental dans le modèle du Case Management, c'est la permanence d'une relation suivie garante d'une continuité des soins. Et c'est de cela dont les patients ont en général le plus besoin.

Pour Kanter (1989), le Case Management clinique est un type de pratique psychiatrique basée sur une relation permanente permettant de maintenir des personnes malades mentales dans leur milieu de vie.

Le Case Management clinique : 1) intègre le traitement psychiatrique et le coordonne avec les autres services ou traitements 2) constitue un lien humain entre un patient et un système, et surtout, 3) délivre un traitement individualisé et des soins basés sur une relation thérapeutique. Pour ces personnes lourdement handicapées mentalement, cette pratique permet de faciliter leur vie de tous les jours, d'augmenter leur bien-être, leur participation dans la communauté et leur adaptation à leur maladie. En bref. cette pratique accroît leur qualité de vie.

Le Case Management clinique s'oppose à celui dit de courtage qui se limite à la coordination des services seulement. Dans ce cas, le Case Manager ne se concentre pas sur la relation, mais réfère le sujet à d'autres agences ou lieux de soins ou de suivi. De plus, dans ce type de pratique dit de courtage, il y a en général peu (ou pas) de surveillance des symptômes et du traitement. Par contre, cette approche peut être

# L'Ecrit N°55 - Eté 2005

effectuée par des non professionnels, avec peu ou pas de formation en santé mentale. Pour reprendre l'expression de Kanter (1989) qui différencie les deux types de Case Management : « Un Case Manager clinique est un compagnon de voyage mais pas un agent de voyage ». Le professionnel accompagne le patient dans une relation stable et durable; il ne se limite pas à l'envoyer dans d'autres agences sociales. Il importe donc que le travail de suivi se fasse sous le couvert d'une relation thérapeutique de soutien.

Des aidants naturels, qu'ils fassent partie de la famille ou du groupe dans lequel évolue le patient, peuvent apporter une aide pertinente. Mais cette aide doit être soutenue et encadrée par des professionnels qui ont une formation solide dans le travail avec ces personnes atteintes de facon sévère et persistante, afin d'éviter l'épuisement des aidants face au patient et son rejet. Le Case Manager travaille au maintien et à l'expansion du réseau social, celui-ci étant habituellement assez pauvre dans ce type de maladie. Il doit donc encourager l'aide que des personnes de l'entourage peuvent apporter et stimuler la continuité de telles relations d'aide

Le psychiatre et le médecin traitant ont un rôle fondamental dans la promotion de ce modèle de pratique. Il va de soi que sans le soutien des médecins, il est impossible de mettre en place ce type de pratique. Le Leadership du médecin et ses aptitudes à l'organisation sont aussi des facteurs de réussite de l'implantation de ce modèle. Le partenariat Case Manager psychiatre est un élément fondamental

de cette pratique, car ils forment la cellule de base de l'équipe. Le médecin se doit d'informer le patient sur ce type de prise en charge, car il va sûrement rencontrer beaucoup plus souvent l'infirmière, la travailleuse sociale comme Case Manager que le médecin. De plus, la plupart des patients ne sont pas forcément habitués à ce modèle, ayant l'habitude d'avoir des entretiens individuels avec les médecins plutôt qu'avec les autres membres de l'équipe. Dans ce modèle, il faut souligner l'importance pour le psychiatre de pouvoir déléquer certains actes, comme par exemple la surveillance de la symptomatologie ou l'évaluation des effets des neuroleptiques. Par ailleurs, le rôle de chaque partenaire dans l'équipe devrait être bien établi de manière à ce qu'il n'y ait pas de confusion.

Ce type de pratique s'adresse surtout aux personnes qui ont une problématique de psychose au long cours, mais elle peut être étendue à d'autres types de pathologies qui entraînent une perte d'autonomie et des dysfonctionnements sociaux évidents comme par exemple les troubles de personnalité ou, dans certains cas, la dépendance à l'alcool. Par ailleurs, il importe que la charge clinique soit judicieusement répartie entre les membres de l'équipe : ainsi, pour éviter les risques d'épuisement professionnel qui peuvent surgir chez des thérapeutes surchargés de patients, un Case Manager ne devrait pas avoir plus de 30 cas stables à sa charge.

La pratique de Case Management peut apparaître comme l'élément charnière des services offerts en milieu externe

de façon continue pour des patients atteints de schizophrénie.

Cependant, l'intensité de la prise en charge peut varier au cours du temps. En général, après plusieurs années de suivi de ce type, les visites peuvent être espacées surtout si le patient et le thérapeute conviennent que les objectifs qu'ils s'étaient fixés ont été atteints et que le développement a touché un maximum d'autonomie et d'épanouissement personnel tout en conservant une stabilité de la pathologie.

# Un modèle pour le DUPA

La difficulté à laquelle les unités et les case managers sont et seront confrontés réside dans l'articulation des transmissions et la définition des différents temps de la prise en charge crise vs continuité- avec le risque que les passages d'un intervenant (d'une unité) à l'autre ne se fassent pas ou se fassent mal, et que cela induise une confusion dans les rôles des différents intervenants. Pour éviter ces confusions. il y a lieu d'être particulièrement attentifs aux points suivants :

Le coordinateur du réseau et le case manager ne sont pas nécessairement la même personne mais doivent être clairement identifiés pour l'ensemble des intervenants qui constitue le réseau et l'usager

Le modèle de case management devrait  $\overline{a}$ SP. centrer  $S$ llm personne/patient et non pas sur le résegu

Le suivi est thérapeutique mais n'a d'objectifs pas de type psychothérapeutiques

L'interdisciplinarité est le prérequis pour garantir un modèle de case management

Un accompagnement et un suivi des professionnels (coaching, supervision individuelle et en groupe) doit être mis sur pied

La direction du DUPA, - sur la base du présent document et d'un cahier des charges générique pour les case managers- garantit la reconnaissance en interne d'une fonction de Case Manager au sein du DUPA et clarifie ainsi la fonction du professionnel dans ses interactions avec  $leg$ quitres professionnels du DUPA et avec les intervenants du réseau

## Quelques définitions :

Management (littéralement Case  $\equiv$  $de$   $cas)$ : Flaboration aestion de stratégies de gestion des soins de cas particulièrement complexes et onéreux

Case Management clinique : Intègre le traitement psychiatrique et le coordonne avec les autres services ou traitements

Constitue un lien humain entre un patient et un système

Délivre un traitement/accompagnement individualisé basé sur une relation thérapeutique, en vue de favoriser le bien être, la participation dans la communauté et l'adaptation à la maladie Le but est d'accroître la qualité de vie Il est centré sur la personne avant d'être centré sur le réseau

Managed Care: Signifie littéralement « soins gérés » et désigne un ensemble de concepts et d'instruments qui visent à introduire des principes de gestion d'entreprise dans le domaine de la santé

Disease Management : Elaboration de stratégies de gestion des soins pour des pathologies lourdes; du point de vue clinique la prévention et la continuité y jouent un rôle prédominant (filières de soins)

# Travail en équipe :

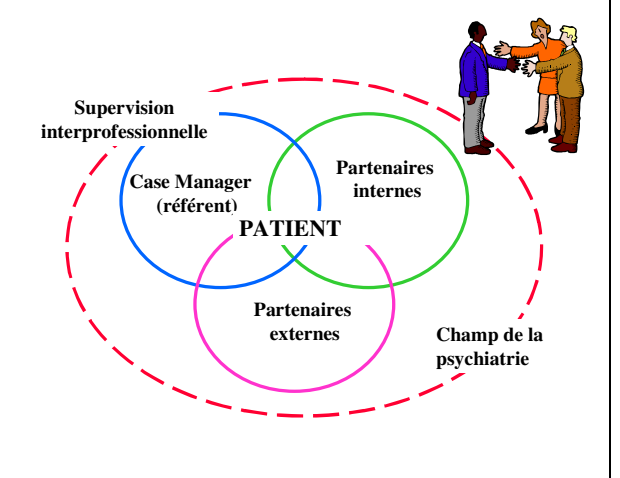

## **Bibliographie:**

TEMPIER R.: Le Case Management : une façon efficace de suivre des personnes atteintes de psychose au long cours Canada http://www.rehab-infoweb.net/

KANTER J.: Clinical Case Management: Definition, Principles, Components. Hospital and Community Psychiatry, 1989, Vol 40 (4) p 361-68.

GELINAS D. : Travail social, suivi intensif dans le milieu et case management en psychiatrie, Uni. De Montréal, DPT de service social, 1996

EHMANN T, HANSON L., Practice reference for early psychosis, 2004

# Préambule

L'étude ci-dessous a été élaborée dans le cadre des recherches cliniques de l'unité de toxicodépendance du DP/CHUV.

Monsieur J. Rière, ICS de cette unité et formé à l'hypnose ericksonienne utilisait ce complément de thérapie avec certains patients du Centre St-Martin. Il avait constaté quelques résultats probants et désirait les inscrire dans une étude.

L'utilisation de l'hypnose peut d'une part conforter la volonté des personnes toxicodépendantes d'arrêter de consommer des substances : supprimer l'envie de consommer. D'une autre part l'hypnose est utilisée comme anesthésique (élimination de la douleur). Cette pratique a été employée notamment lors d'opérations à Bruxelles et en France. Au vu des résultats, ce complément de thérapie a démontré toute sa pertinence.

Monsieur Rière regrette que cette méthode ait été abandonnée lors de son départ en retraite et peut être serait-il souhaitable d'élaborer une recherche plus ample pour confirmer les résultats obtenus dans cette étude.

Danielle Romanens

# Efficacité de l'hypnose en complément d'un sevrage hospitalier pour patients toxicodépendants. Etude randomisée et contrôlée

Jacques Rière (1), Grégoire Zimmermann (1,2), Bernard Favrat (1), Daniele Zullino (1), et Jacques Besson  $(1)(*)$ 

\*Ainsi que l'équipe des soignants de la « Calypso », unité cantonale de sevrage de l'Hôpital de Cery, qui par sa disponibilité et son engagement a grandement facilité cette recherche. Un grand MERCI à tous!

- (1) Division d'Abus de Substances du Département de Psychiatrie de l'Université de Lausanne, Suisse.
- (2) Département de Psychologie de l'Université de Lausanne, Suisse

Correspondance: Jacques Rière. Ch. des Bodérons, 6.CH - 1066 - Epalinges - Suisse E-mail: eparij @yahoo.fr, Tél: +41 (0)21 784 31 02, +41 (0)76 413 31 02, Fax: +41 (0)21 784 31 22

# Résumé

La présente étude vise à examiner les effets complémentaires de l'hypnose pour la réduction des symptômes de sevrage des patients hospitalisés en vue d'un programme de désintoxication pour personnes toxicodépendantes. La population étudiée se compose de 32 patients hospitalisés, âgés de 18 à 65 ans et polytoxicomanes selon le DSM-IV. Les participants sont randomisés et sont assignés au traitement par hypnose (Deux séances d'hypnose éricksonienne classique) ou au groupe de contrôle (Deux séances d'entretiens de soutien). Les premiers résultats sont basés sur les mesures de l'échelle GOSSOP et sur l'échelle visuelle (Réduction des symptômes, craving, humeur dépressive, anxiété et nervosité).

Des réductions significatives ont été observées sur l'ensemble des échantillons. Même si l'hypnose est plus efficace dans la réduction des symptômes, ses effets complémentaires ne sont pas démontrés dans la réduction des symptômes de sevrage. Les résultats indiquent que l'hypnose est efficace dans la perception des symptômes de sevrage et suggère qu'elle ne peut être réduite à une intervention de soutien.

L'hypnose peut représenter une intéressante thérapie complémentaire psychologique au traitement de sevrage.

Mots-clés : hypnose, traitement d'abus de substance, gestion des syndromes de sevrage, sélection randomisée des patients.

# INTRODUCTION

La dépendance aux droques illicites est un problème majeur de santé publique et un problème mondial toujours plus important. Le sevrage est une étape essentielle dans le traitement des abus de substances, en vue de l'abstinence. Un problème majeur du processus de désintoxication est la réduction des symptômes de sevrage et de ses complications, parfois sévères. Donc, la régulation des symptômes de sevrage est un réel challenge et un aspect important dans la rétention des patients traitement. (Seivewight, au & Greenwood, 1996 ; Wodack, 1994).

Le syndrome de sevrage consiste en une large variété de réponses physiologiques diverses (et parfois contraires) selon les ingérés. Toutefois, produits les symptômes initiaux du sevrage des opiacés et des stimulants, comme dysphorie. anxiété, irritabilité. agitation, insomnies et tachycardie, sont similaires. Le syndrome de sevrage des opiacés est comparable à un cas sévère d'influenza avec adjonction possible de larmoiement, dilatation des pupilles. piloérection. tachycardie. nausée. vomissement, bâillement et diarrhées. Le syndrome de sevrage de stimulants apparaît comme similaire aux symptômes de dépression, tant du point de vue que neurologique, clinique incluant dysphorie avec somnolence, appétence

et désordres moteurs. (Markou, Kosten & Koob, 1998).L'approche traditionnelle du sevrage de patients hospitalisés est principalement pharmacologique.

Durant l'hospitalisation pour désintoxication les interventions complémentaires destinées à réduire la souffrance liée aux symptômes de sevrage et à la nervosité, l'anxiété, la dépression et l'agitation, sont des traitements adjuvants. Une large variété de thérapies complémentaires tendent à obtenir un état de relaxation L'hypnose, utilisée dans la gestion de la douleur depuis la moitié du 19<sup>ème</sup> siècle, est une induction profonde dans la relaxation associée à une haute suggestibilité et une réduction de la capacité de critique objective. Il a été démontré que l'hypnose est une intervention efficace pour réduire les symptômes tels que la tachycardie (Recherche fondamentale et clinique: Kiernan. Dane. Philips et 1995; Buchser, Bernand, Sprunger, Clemence, Lepage, Martin, Chedel, Guex, Sloutskis et Rumley, 1994; Schulz-Stubner, 1996). Même si le mécanisme sous-jacent du processus hypnotique reste inexpliqué. (Loitman, 2000) Cette étude vise à examiner dans une approche clinique randomisée, les effets complémentaires de l'hypnose dans la réduction du syndrome de sevrage pour patients hospitalisés pour une cure de désintoxication d'abus de substances. Procédure Price,

# Méthode

# Sujets

L'échantillon sélectionné consiste en trente-deux patient(e)s toxicodépendants, âgés de dix-huit à soixante-cing ans, selon les critères du DSM-IV, polytoxicomanes admis dans l'unité de sevrage de l'Université de Lausanne, hôpital psychiatrique de Cery, entre mars 2002 et janvier 2003. Le tableau 1 montre les caractéristiques démographiques et les types de dépendances des patients engagés dans cette étude. L'étude a été approuvée par le comité d'éthique local, par le comité d'éthique psychiatrique de l'université de Lausanne, et tous les participants ont signé la feuille de consentement éclairé.

Avant l'étude, un soignant expérimenté a déterminé quels pourraient être les éventuels participants. Les patients souffrant de désordres moyens (psychose ou dépression grave) ont été exclus. Les patients consentants étaient randomisés pour déterminer leur groupe: hypnose ou entretiens (Ce dernier étant le groupe de contrôle).

Seize patient(e)s ont été admis au groupe hypnose. Les seize autres au groupe de contrôle. Le même soignant (Infirmier en psychiatrie) conduit les deux groupes. L'intervention consiste en deux séances à intervalle de sept à huit jours. Chaque séance dure environ quarante-cing minutes.

La séance d'hypnose est basée sur la technique ericksonnienne. La première hypnose est précédée d'un entretien destiné à informer le patient sur ce qu'est l'hypnose et sur le déroulement de la séance. L'hypnose débute par une induction visuelle classique. On n'intervient pas dans le vécu du patient qui recoit des suggestions telles que discutées dans l'entretien préparatoire.

# -   A

Dans le groupe de contrôle, l'action est basée sur l'entretien de soutien. Durant la séance, on encourage le patient à l'abstinence en prenant en compte ses efforts et en discutant sur ce qu'il attend après le traitement.

Les deux types d'intervention sont enregistrées et l'adéguation du comportement du chercheur est confirmée par des experts extérieurs.

Mesures La mesure de la sévérité du syndrome de sevrage a été associée à l'échelle de GOSSOP et à l'échelle visuelle, evaluées par le patient, avant et après chaque séance.

Le GOSSOP (en anglais: Discussion SOWS: Short Opiate Withdrawal Scale) est un questionnaire à dix items qui se présente en quatre points de 0 (absence) à 3 (sévère). Ttems relevés: endolorissement et douleurs, tensions musculaires ou sensations de mal-être

L'échelle visuelle demande au patient de noter sur une échelle allant de « 0 » à « maximum », les sensations dues au sevrage, telles qu'envie de consommer, anxiété, nervosité, humeur dépressive.

#### **Résultats**

Les patients sous hypnose et le groupe de contrôle sont comparables selon leurs caractéristiques de base et les caractéristiques de syndrôme de sevrage, en regard des SOWS et du VAS avant la première séance.

Les résultats indiquent une réduction significative de sévérité pour toutes les mesures post-séance, (excepté le VAS

et l'humeur dépressive), suite à l'hypnose, par rapport au groupe de contrôle, selon le SOWS; l'anxiété décroît de façon significative.

Seize patients (7 dans le groupe hypnose et 9 dans le groupe de contrôle) n'ont pas terminé leur traitement.

Le tableau 3 présente des statistiques similaires au tableau 2, pour les 16 autres patients qui ont bénéficié de la deuxième séance. Dans le groupe de contrôle, nous trouvons une réduction significative uniquement dans la mesure de l'anxiété, alors que dans le groupe hypnose nous observons une réduction de la sévérité sur toutes les autres mesures.

Dans cette étude randomisée et contrôlée, nous investigons les effets potentiels ajoutés par l'hypnose dans le traitement de désintoxication. Les résultats de l'étude démontrent que l'hypnose amène une réduction significative des symptômes de sevrage et suggère que l'hypnothérapie ne peut pas être réduite à un simple traitement de type entretien de soutien.

Un nombre considérable de publications rapportent les effets de l'hypnose sur la gestion de la douleur dans différents contextes. (Burn treatment, Faucher, 2003; Surgery, Faymonville, Mambourg, Joris, Vrigens, Frisette, Albert, et Lamy, 1997; Chronic pediatric pain, Zeltzer, Tsao, Stelling, Powers, Levy et Waterhouse, 2002) mais peu ont été randomisées et contrôlés, à notre connaissance et aucune dans le traitement de désintoxication.

Si le syndrome de sevrage est particulièrement déplaisant et décourage les patients dans le processus de désintoxication, l'hypnose apparaît, par contre comme un traitement intéressant qui accroît la rétention au traitement. Cependant, dans cette étude, nous n'avons pas observé de notables différences concernant la rétention au traitement

On doit noter, dans l'étude, certaines limitations méthodologiques. En premier lieu, la confiance et les attentes sur l'efficacité de l'intervention dans la thérapie randomisée n'ont pas été évaluées. Si la sévérité du syndrome de sevrage a été estimée à travers une auto-évaluation, il est possible que certains patients aient intentionnellement exagéré ou sousestimé leurs symptômes en fonction de leur confiance ou de leurs attentes. Cependant, nous avons tenté de faire appel à l'honnêteté des patients pour limiter ce biais potentiel.

Cela ne concerne cependant qu'une modeste part des patients recrutés.

Une étude complémentaire permettrait d'affirmer l'efficacité de l'hypnose dans un temps très court, face aux symptômes de sevrage du processus de désintoxication.

Une étude supplémentaire serait nécessaire pour évaluer l'efficacité de l'hypnose en regard de processus de désintoxication plus complexe.

# **BIBLIOGRAPHIE**

- Buchser E., Burnand B. Sprunger A. Clemence A, Lepage C, Martin Y, Chedel D, Guex P, Sloutskis D, et Rumley R. (1994). Hypnosis and selfhypnosis, administred and taught by nurses, for the reduction of chronic pain: a controlled clinical trial. Schweizerische ische Wochenschrift Supplementum 67, 77-81.
- Faucher L.D. (2003). Modern pain management in burn care. Problems in general surgery.20(1), 80-87.
- Faymonville M.E, Mambourg P.H. Joris J, Vrijens B, Fisette J, Albert A, et Lamy M, (1997). Psychological approaches during conscious sedation. Hypnosis versus stress reducing strategies : a prospective randomized study. Pain 73, 361-367.
- Gossop 1990). The M.  $\left($ developpement of a short opiate withdrawal scale (SOWS). Addictive Behaviors, 15, 487-490.
- $\mathcal{C}$ . Himmelsbach  $(1941)$ . The morphine abstinence syndrome : its nature and treatment. Annal of Internal medicine, 15, 829-839.
- Kiernan B.D, Dane J.R, Phillips L.H, Price D.D.(1995). et **Hypnotic** analgesia reduces R III nociceptive reflex : further evidence concerning the multifactorial nature of hypnotic analgesia. Pain, 60, 39-47.
- Kosten T.R et Connor P.G. (2003). Management of drug and alcohol withdrawal. The ew England Journal of Medicine, 348(18), 1786-1795.
- J.E.  $(2000)$ . Loitman Pain management: Beyond pharmacology

to acupuncture and hypnosis. JAMA, 283, 118-119.

- Markou A, Kosten T.R et Koob G.F. (1998). Neurobiological similarities in depression and drug dependance: a self-medication hypothesis. Neuropsychopharmacology, 18(3), 135-174.
- Schulz-Stubner S.(1996). A side effect-free alternative to medical sedation in regional anesthesia. Anaesthesist, 45, 965-969.
- Seiwright N.et Greenwood J.(1996). What is important in drug misuse treatment. Lancet, 347, 373-376.
- Vickers A. Et Zollman C.(1999). ABC of complementary medicine. Hypnosis and relaxation therapies. BMJ, 319, 1346-1349.
- Wodack A.(1994). Managing illicit  $drug$  use : a practical quide. Drugs, 47, 446-457.
- Zelter L.K., Tsao J.C.I, Stelling C, Powwers M, Levy S, et Waterhouse  $M(2002)$ . A phase I study on the feasibility of an acupuncture/hypnosis intervention for chronic pediatric pain. Journal of pain and syndrom Management, 24(4), 437-446.

## Tableau 1

#### **Caractéristiques des participants.**

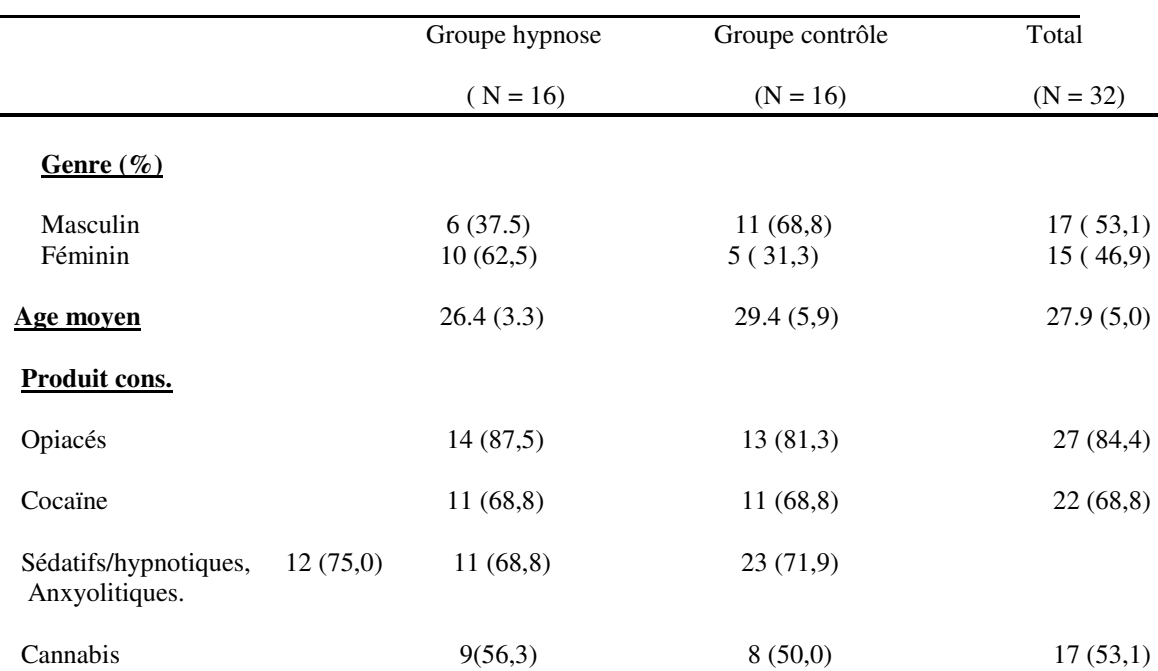

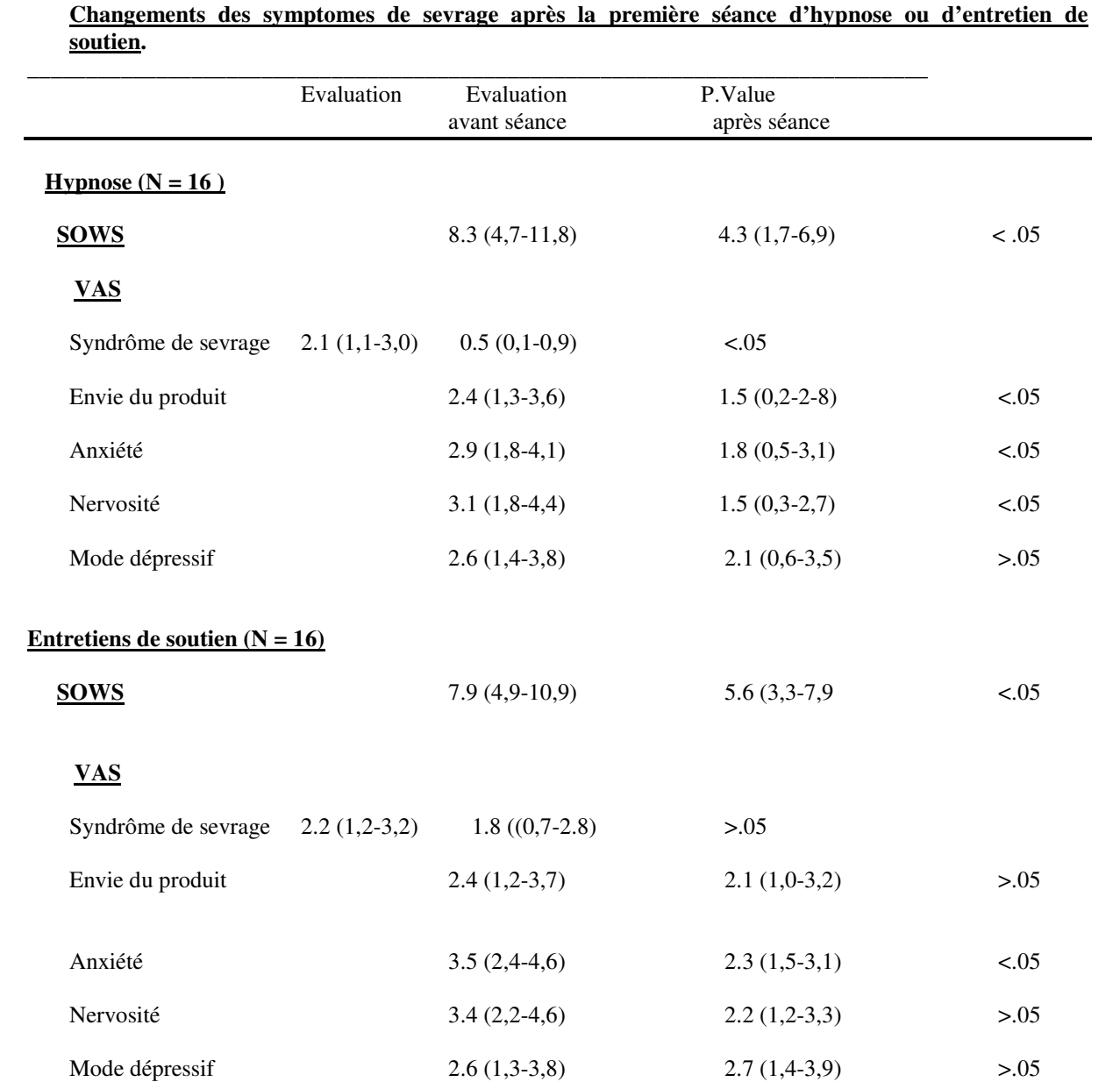

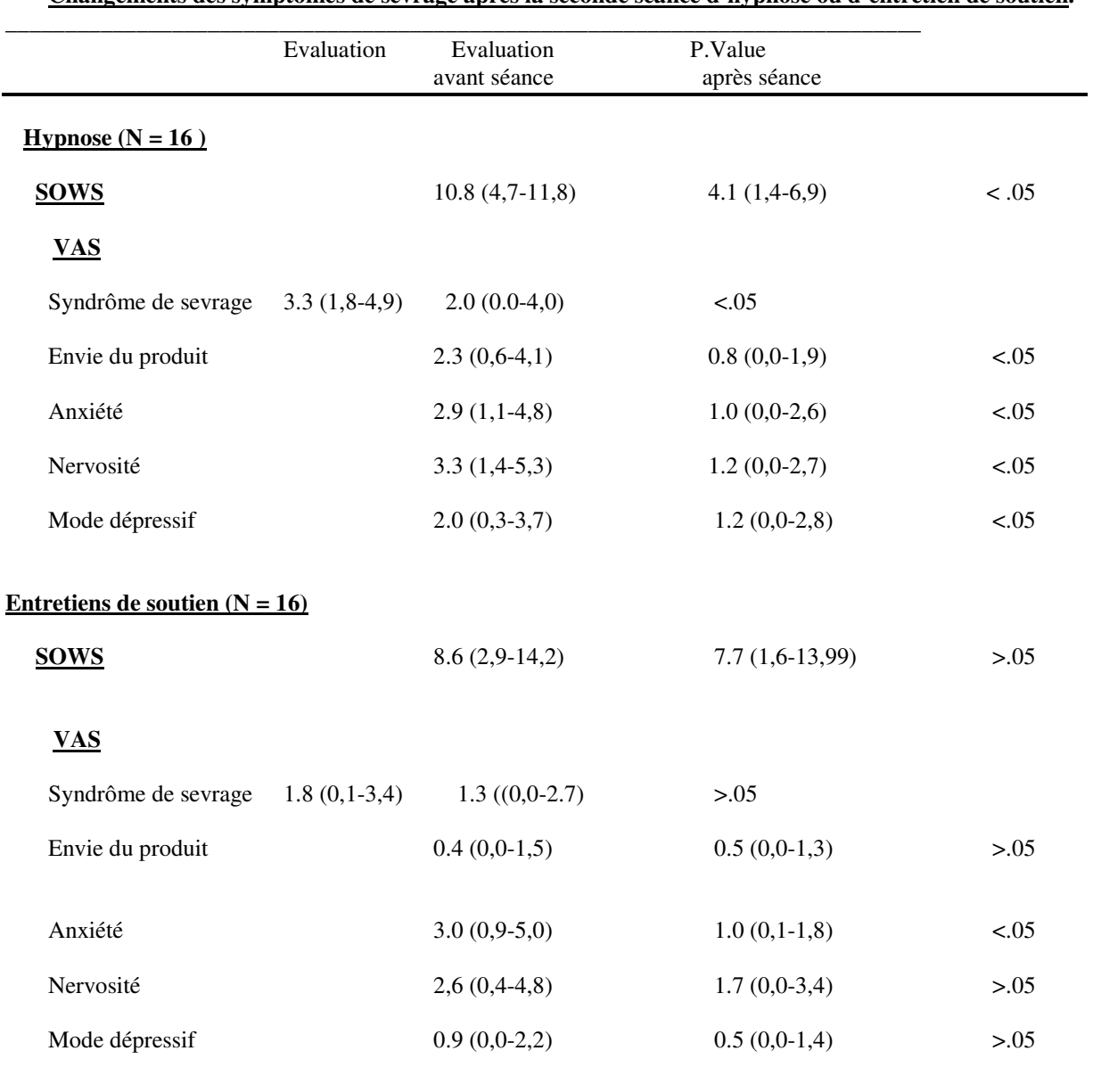

# Tableau 3

**Changements des symptomes de sevrage après la seconde séance d'hypnose ou d'entretien de soutien.**

Les 17 novembre et 7 décembre 2004, se sont tenus au CHUV deux après-midi de réflexion éthique sur l'assistance au suicide. Séances qui étaient organisées par le centre de formation aumônerie, le département de médecine, la direction médicale des Hospices-CHUV et la commission d'éthique clinique. Leur fonction était de favoriser une prise de position claire des institutions CHUV à ce sujet. **Didier Camus**, Spécialiste clinique et attaché de recherche au DUPA, y a développé les interrogations que cette question pose aux infirmiers en psychiatrie. Nous vous donnons à lire le contenu de son intervention chaleureusement accueillie.

# L'infirmier face à la demande de suicide assisté

Didier Camus, Infirmier Spécialiste Clinique.

Un thème surprenant

Pour commencer, j'aimerais vous dire : ce thème , c'est presque une évidence, n'a pas été et n'est pas d'usage courant dans ma pratique d'infirmier. Quand on m'a demandé d'intervenir, je dois vous dire ma surprise. Au « pourquoi moi ? », se rajoutait le « que vais-je dire ?»

En effet, l'assistance, je peux comprendre, je comprends…mais au suicide ? C'est plus difficile.

La première remarque qui vient à l'esprit mettrait en évidence un paradoxe :

aider les gens à mourir plutôt qu'à vivre, est-ce une contradiction, un paradoxe,

une forme d'oxymore<sup>1</sup>?

Et puis, est-ce un rôle soignant, un rôle infirmier? Et si oui, avec quelle pratique, comment et dans quel lieu ?

Bien sûr, je n'entends pas parler pour les soignants en général mais plutôt de mon expérience et de celles de plusieurs de mes collègues en psychiatrie. Cette présentation est le fruit de réflexions et commentaires de plusieurs infirmiers du Département Universitaire de Psychiatrie Adulte recueillis autour de ce qui nous préoccupe aujourd'hui, l'assistance au suicide.

Je me suis souvenu

J'ai d'abord laissé remonter les souvenirs/liens que cela pouvait m'évoquer. Je me suis alors souvenu…de certaines pratiques que j'avais exercées « légalement ? », ces cocktails lithiques, parfois appelé « Bouillon de 11 heure ».

 $^1$  « Figure qui consiste à unir, dans un même syntagme, réunir deux mots dont le sens est apparemment contradictoire  $\ast$  par exemple  $\ast$  une douce violence ou une querre pacifique  $\ast$ 

# -   AC

Je me suis souvenu du livre *Suicide : Mode d'emploi*, vite interdit à la vente.

Je me suis souvenu de ces notes sur certains dossiers médicaux : DNR. (Do Not Réanimated)

Je me suis souvenu de cette infirmière française, qui a tué, sans consentement, plusieurs de ses patients.

Je me suis souvenu de Christophe Imbert, ce jeune tétraplégique français, auteur d'un livre de supplique pour qu'on le laisse mourir adressé au chef de l'état et dont la mère, accompagnée du médecin passent en justice pour euthanasie active.

Je me suis souvenu du film de science fiction datant de 1973, « Le soleil vert», qui nous montre un centre d'euthanasie où se rendent volontairement tous ceux qui ne peuvent plus supporter leur vie misérable...

Bien sûr, l'assistance au suicide, ce n'est pas les soins palliatifs, ce n'est pas de l'euthanasie (en tout cas pas une euthanasie active indirecte), ce n'est pas non plus de la thanatologie, ce n'est pas une lutte contre l'acharnement thérapeutique, ce ne sont pas non plus des gestes que l'on peut qualifier d'assassinats, ce n'est pas de la science fiction...

J'ai cherché une définition

Pour répondre à la question:c'est quoi, l'assistance au suicide?J'ai trouvé une définition sur internet :

« Assistance au suicide : assistance consistant à fournir à une personne le moyen pour celle-ci de mettre fin à ses jours »<sup>2</sup>.

Cette définition permet de mettre un cadre comme on a l'habitude de le dire en psychiatrie.

Un cadre étymologique : pour être dans la situation d'assistance au suicide, il faut que la personne décide librement de mourir et qu'elle accomplisse elle-même le geste suicidaire. On se trouve sinon dans une situation d'euthanasie.

Cette lecture précise également le cadre légal (si l'assistance au suicide est motivée par la compassion ou des motifs altruistes, il n'y a pas délit)

J'apprenais également que l'Académie suisse des sciences médicales précisait que l'assistance au suicide n'est pas une activité médicale (directives 2.2)

Malgré ces éclaircissements, les réflexions et commentaires recueillis pour cette présentation ne faisaient que renforcer ce sentiment de perplexité devant le sujet.

S'il fallait parler du rôle infirmier dans l'assistance au suicide, comment le faire ? Et comment expliquer cette perplexité, voire cet embarras, cette résistance (?) parmi certains d'entre nous ?

Enfin, si ce n'est pas un rôle médical, pourquoi y aurait-il un rôle infirmier?

Une question de tradition ?

 $^{\rm 2}$  D'après : Apprentissage en milieu clinique "urgences" cours/séminaire en médecine légale et éthique, Faculté de médecine, Université de Genève.

J'ai listé par un rapide survol ce qui pourrait expliquer (ce n'est qu'une hypothèse), dans les soins infirmiers en général, puis en psychiatrie en particulier, ce phénomène, cette gène, en un mot, cet a-priori.

Est-ce lié dans les soins infirmiers à nos traditions, humanistes, à notre histoire et aux valeurs judéo-chrétiennes de notre société, précédemment évoquées par M<sup>me</sup> Odier, responsable de l'aumônerie, qui ont longtemps justifié le soin. Je pense à l'histoire des hôpitaux et aux petites sœurs de la Charité dont nous serions des descendants directs.

Est-ce lié à nos théories de soins ? J'ai repris les mots clés. On y parle de l'importance des relations interpersonnelles, de l'environnement. de la relation d'aide de l'écoute et de l'accompagnement. de l'autonomie comme valeur essentielle à l'homme.

On y évoque aussi les tensions qui peuvent se transformer en énergie positive, Le processus d'adaptation nécessaire face aux évènements de la vie,

On y évoque donc la vie, la santé la maladie évidemment. la mort bien sûr. mais le suicide /un peu /parfois ?

La philosophie infirmière s'appuie donc sur l'être humain, le vivant, la réparation toujours possible et cette vieille conviction que si l'on ne choisit pas de naître l'on ne peut choisir de mourir.

# Le contexte de la psychiatrie

L'assistance au suicide est une pratique qui semble relativement utilisée en Suisse, et surtout en Suisse allemande. Il s'agit pourtant en psychiatrie d'une pratique peu habituelle. L'article paru dans Le Temps du 12 novembre 2004<sup>3</sup> confirme cette première impression en signalant que dans une étude de la fin des années 2000, au Pays Bas, si 9000 demandes d'assistance au suicide concernaient des malades physiques, 300 demandes concernaient des malades psychiques. Parmi ces 300 demandes, seuls 4 suicides avait réellement abouti, avec l'assistance du psychiatre traitant.

L'assistance au suicide est donc une pratique peu habituelle en psychiatrie. Au contraire oserais-je dire.

<sup>&</sup>lt;sup>3</sup> Peut-on aider les malades psychiques à mourir ? Exit franchit le pas outre-Sarine, Christine Salvadé, Le Temps, 12 novembre 2004.

# L'Ecrit N°55 - Eté 2005

Le travail autour de la prévention du suicide dans le DUPA et le développement du concept sur la recherche d'alternatives au suicide semblent à première vue aller à l'encontre d'une telle pratique.

Il a montré de plus comment ce thème pouvait soulever des réactions émotionnelles. Rappelons qu'en cas de suicide, le soignant peut ressentir cette situation comme un échec, peut se sentir trahi et être en plein désarroi. Le suicide peut générer chez les soignants des sentiments de culpabilité, de colère, d'insécurité, d'incompréhension, voire d'hostilité ou de distance. Il peut aussi entraîner des suites pénales.<sup>4</sup>

Rappelons encore que dans sa relation avec le patient, le soignant se trouve dans une position difficile, face à une tension éthique entre le devoir de bienfaisance (préoccupation majeure pour les soignants) et le respect de l'autonomie de la personne (un droit majeur personnel).

Le suicide questionne l'institution dans sa communication, sa cohésion interne, entre les différentes professions.

Elle la questionne également sur sa communication externe (familles, institutions, services de justice, services de police ?).

Le suicide reste encore aujourd'hui en psychiatrie un acte tabou.

Le suicide peut être interprété comme un symptôme psychiatrique. « Le suicide est un acte symptomatique entrant le plus souvent dans le cadre des dépressions et des mélancolies»<sup>5</sup>. Il est souvent évoqué dans différents troubles tels que les épisodes dépressifs majeurs, les troubles de l'humeur, les troubles schizophréniques, les troubles de la personnalité - qu'il s'agisse de personnalité anti-sociale ou borderline -.

La décision prise le mois dernier par Exit suisse allemande de lever au moins partiellement le moratoire décidé en 1999 suite à une condamnation émise par le Tribunal administratif zurichois, et les réactions qui s'en sont suivies, montrent combien assistance au suicide ET psychiatrie renvoient de complexité et de débats autour de la notion controversée de « capacité de discernement ».

Autre piste de réflexion, l'histoire de la psychiatrie. En psychiatrie, les théories eugénistes ont débouchées sur l'eugénisme nazi avec 100.000 malades mentaux « euthanasiés » durant la seconde querre mondiale.<sup>6</sup>

Et pourtant....

Et pourtant devrais-je dire.

En questionnant autour de moi, un collèque m'a renvoyé l'apoptose, ce « processus actif d'autodestruction par fragmentation de certaines cellules (lymphocytes) aboutissant à leur phagocytose » qui est synonyme de suicide cellulaire.

<sup>&</sup>lt;sup>4</sup> Voir L'Ecrit, Soins et suicidalité, août 2001, n°37.

<sup>&</sup>lt;sup>5</sup> Alain de Mijolla, *Dictionnaire international de la psychanalyse*, Paris, Calmann-Lévy, 2002, p.1659.

 $\frac{1}{6}$  Ricciardi von Platen, *L'extermination des malades mentaux dans l'Allemagne nazie*, Paris, Edition Erès, 2001.

-  

« La plupart de nos maladies se révèlent liées à des dérèglements du suicide *cellulaire* »<sup>7</sup>. écrit J.C. Ameisen qui est médecin, chercheur et professeur d'immunologie Paris. L'idée que la mort de nos cellules puisse être programmée par l'organisme luimême, et non résulter d'agressions externes, ne s'est imposée que très récemment. Comprendre qu'un cancer par exemple puisse être causé par l'arrêt des processus de suicide cellulaire, c'est voir le vivant sous un jour nouveau.»

Notons que cet éclairage vient de l'immunologie, moins suspecte que la psychiatrie quant à ses interprétations. La « vie-mort », oxymore qui inscrit une temporalité nouvelle dans la compréhension des mécanismes biologiques, peut être une nouvelle façon de positionner symboliquement les infirmiers dans le soin ?

Autre piste de réflexion, l'évolution du droit des patients évoqué en préambule par M<sup>me</sup> Odier, le Dr Wasserfalen, direction médicale du CHUV et M. Crespo, unité des affaires juridiques et éthiques CHUV.

La question du choix de vie, (et aussi de mort?) au sein de la société est de plus en plus souvent évoqué. Les législations se modifient. Dans le Canton de Vaud, après d'autres cantons, la nouvelle loi sur la santé publique (1<sup>er</sup> janvier 2003) introduit un nouveau rapport avec le patient (directives anticipées, représentant thérapeutique,...)

Et pourtant....

Je voudrais aussi vous raconter brièvement trois petites histoires qui proviennent du milieu psychiatrique.

Première histoire, c'est celle d'une femme, âgée d'une cinquantaine d'années, hospitalisée, qui accumule des fausses routes à répétition qui ont nécessité plusieurs réanimations, des transferts au CHUV. Hospitalisée alors en milieu somatique, après décision entre ses enfants et les médecins du Centre hospitalier, elle sera transférée plus tard dans un centre de Soins palliatifs où elle décédera tranquillement quelque temps plus tard<sup>8</sup>.

La deuxième histoire, c'est aussi celle d'une femme d'une cinquantaine d'années, souffrant d'un trouble de l'humeur important avec périodes d'exaltation et de dépression. Lors de sa nième hospitalisation, dépressive, depuis plusieurs années, elle fait la demande qu'on puisse l'aider à mourir dignement. Après discussion avec l'équipe soignante et son médecin psychiatre hospitalier, des contacts seront pris avec Exit qui ne pourra pas entrer en matière parce qu'il s'agissait d'une patiente souffrant d'un trouble psychiatrique.

Cette femme se suicidera quelques mois plus tard dans des conditions dramatiques.

La troisième histoire concerne une jeune femme qui souffre d'anorexie. Elle décide un jour de ne plus s'alimenter. Hospitalisée plusieurs fois entre le milieu somatique, quand

<sup>&</sup>lt;sup>7</sup> J.C. Ameisen. *La sculpture du vivant*, Paris, Seuil, 2003

 $^{\rm 8}$  Voir L'Ecrit n°47, octobre 2002 ; les articles : Psychiatrie-limite et limite de la psychiatrie et Qu'est-ce qui nous a échappé ?

# L'Ecrit N°55 - Eté 2005

sa vie est très sérieusement menacée, et le milieu psychiatrique, elle sera finalement transférée dans un centre de soins palliatifs d'où elle sortira, un mois plus tard, désireuse de vivre

Ces trois courtes histoires suscitent quelques commentaires ou réflexions :

# Commentaires et réflexions

Il n'est pas sûr que les décisions prises sont toujours les meilleures. Les évaluations rétrospectives sont souvent utiles, parfois faciles. Pourtant, c'est la fin qui confirme, ou non, nos interprétations, nos options thérapeutiques.

Ces trois histoires soulignent le « courage » des équipes soignantes, elles se passent ici en psychiatrie, mais elles existent également j'en suis sûr, dans le milieu somatique. Courage dans certaines décisions cliniques (contacts et entretien avec Exit et les centres de soins palliatifs).

En psychiatrie comme dans d'autres domaines, certaines décisions peuvent être difficiles à prendre. Les notions de responsabilité et de discernement sont au centre des débats sur la liberté de choix du patient.. Ces décisions peuvent de plus correspondre à une prise de risque importante même si elle est mesurée, évaluée. Ces décisions peuvent générer de la culpabilité et nécessitent une grande communication au sein de l'équipe, une grande cohésion.

L'assistance au suicide en psychiatrie pose la question de nos modèles, de nos interprétations. Elle renvoie à la notion de lâcher-prise qui semble là nécessaire. Elle nous renvoie aussi à la notion de toute puissante, comme d'avoir le pouvoir de vie et de mort.

L'assistance au suicide, tout comme les suicides réalisés dans le cadre institutionnel ou dans celui des psychothérapies, questionne.

Les réflexions sur le cadre médico-légal et éthique semblent des éléments bien sûr incontournables. Les peurs des répercussions judiciaires en cas de suicide et la notion de responsabilité méritent d'être précisées, peut être répétées, qu'il s'agisse de la responsabilité du patient face à son désir de mort (dans le sens être responsable des ses faits et gestes), responsabilité également des équipes soignantes face au risque d'être déconsidérées, aussi vis-à-vis de leurs propres collèques...

## Conclusion

Pour conclure, je voudrais revenir sur ce paradoxe que pourrait être chez un soignant d'aider à mourir, pas seulement en apportant des soins de confort avant que la mort ne

# L'Ecrit N°55 - Eté 2005

vienne, en l'accompagnant, en l'assistant dans les derniers moments mais en amenant la mort elle-même, peut être sur un plateau, si vous me permettez l'expression ...

On m'a soufflé cette phrase de Franz Kafka sur son lit de mort.

« Tuez-moi, sinon vous êtes un assassin»<sup>9</sup>.

Plutôt que de le pratiquer, en douce, soyons clair et si le cadre légal l'autorise, pourquoi pas...Chaque soignant serait, après tout, libre ou non d'assister. (N'y a-t-il d'ailleurs pas une nuance entre assistance et assister)

Il n'en demeure pas moins que ce geste est un geste qui est n'est pas banal, c'est un euphémisme, et qui ne devrait jamais devenir, pardonnez-moi l'expression « un bouillon de 11 heures, avec consentement ».

Les éléments du débat nous questionnent sur nos valeurs, nos croyances, nos idéologies. Donner même indirectement la mort nécessite et nécessitera certainement beaucoup de débats éthiques, peut être juridique, dans la clinique. Il nécessitera aussi peutêtre/certainement d'autres rencontres comme celle d'aujourd'hui.

Je vous remercie de votre attention.

<sup>9</sup> Max Brod, Franz Kafka, Paris, Gallimard, 1945

# **SUPAA-DUPA:** Histoire d'une collaboration

Françoise Ramseier, Infirmière Spécialiste Clinique SUPAA. Jean-Pierre Boxelé, Infirmier SUPAA. Rifat Maksutaj, Infirmier DUPA. Yves Dorogi, Infirmier Spécialiste Clinique DUPA.

La collaboration entre la psychiatrie adulte et celle de l'âge avancée ne pourrait débuter sans quelques mots d'histoire.

La relecture de quelques unes des bonnes pages « d'histoires infirmières » dont on ne saluera jamais assez l'importance de travail de mémoire<sup>10</sup> a ravivé certains souvenirs ... souvenirs d'un passé pas si lointain où les soins aux personnes âgées et démentes relevaient de la vocation.

En effet, du temps de l'asile de Cery, les « vieux » étaient reléqués dans une « infirmerie » malcommode où patients et soignants partageaient, dans une grande proximité, une vie quotidienne de souffrance et de mort.

Même si un hôpital flambant neuf appelé la « gériatrie » - s'est ouvert dès 1963, peu de personnel et encore moins de diplômés se sentaient « appelés »pour pendre soin de ces malades.

A l'époque, sous la tutelle d'un unique infirmier-chef qui gérait planning et horaires de tout son petit monde, les infirmières de la division d'Admission Femme (connue sous le nom d'Annexe) étaient envoyées en « stage » de 6 mois

en gériatrie. Mais aussi, personne n'était à l'abri de se retrouver en gériatrie à remplacer au pied levé le matin même, une collèque manquante. D'autant plus que les prises en charges étaient lourdes avec un personnel souvent peu formé<sup>11</sup>. développement de pratiques Le infirmières spécialisées en psychiatrie de l'âge avancé était encore loin!

 $|e|$ cadre de  $\overline{a}$ formation Dans d'infirmière en psychiatrie, les stages en gériatrie étaient plutôt redoutés par les élèves qui étaient utilisés, à fortiori, comme force de travail à temps complet. Le choc de la réalité des pratiques infirmières souvent assez éloignées des théories enseignées. étaient suffisamment déstabilisantes pour les encourager à vite oublier ce passage obligé, plutôt que choisir d'y consacrer plus tard une activité professionnelle.

Du côté de la gériatrie, les soignants cultivaient volontiers <sup>"</sup> esprit « kaliméro » : à nous les vieux meubles dont Cery ne voulait plus, à nous les « pas de moyens » en matériel, en locaux, en personnel. Inutile de dire que ce regard pessimiste n'encourage pas

<sup>&</sup>lt;sup>10</sup> Claude Cantini et Jérôme Pedroletti.

<sup>«</sup> Histoire infirmières », Editions d'en bas, Lausanne.

 $^{11}$  En 1975, la proportion de décès à la sortie étaient de 41.3% ; et le personnel non diplômés représentait 47,5%

l'ouverture vers l'autre. Il l'encourage d'autant moins que , à force de s'entendre répéter que le travail en psychogériatrie n'est ni intéressant, ni compliqué, ni prestigieux, nous, les soignants de ce monde oublié ne pouvions nous empêcher de développer ce qui

pourrait ressembler à un sentiment d'infériorité face à nos collègues de « psy » qui sont tous diplômés, qui ont. eux, le temps de se former, de penser et d'écrire

De notre histoire individuelle et commune on pourrait, arbitrairement, retenir quelques dates:

1972 : L'Hôpital gériatrique devient autonome de l'Hôpital de Cery pour les directions médicales et administratives

1981 : La nomination du service de psychogériatrie comme universitaire. A noter que le Prof. Wertheimer a tenu , pendant très longtemps, l'unique chaire universitaire de psychogériatrie du monde francophone et à donné au SUPG une renommée mondiale.

1992 : L'opération orchidée dans laquelle le SUPG a laissé quelques plumes.

1993 : La création des Hospices cantonaux qui s'est traduit par le fait que chacun gère son unité, même si elles sont toutes chapeautées par une direction administrative commune.

En 2003, le SUPG devient SUPAA (Service Universitaire de Psychiatrie de l'Age Avancé)

La collaboration des services infirmiers DUPA - SUPAA, s'est lonatemps résumée à se côtoyer parfois dans des formations à l'extérieur, mais sans réelle - de part et manifestation d'autre - de partager et travailler ensemble sur des projets infirmiers communs.

Et cette histoire de voisinage poli aurait pu tranquillement se pérenniser sans quelques interventions extérieures plus au moins imprévues :

La collaboration de deux spécialistes cliniques - l'un DUPA, l'autre SUPAAdans un mandat de la formation continue du CHUV pour assurer l'enseignement clinique de psychiatrie  $e<sub>t</sub>$ de. psychogériatrie destiné aides aux soignantes.

Mais c'est surtout, la réorganisation des institutions psychiatriques en DP-CHUV avec la nomination d'une direction des soins commune qui ont été, au niveau infirmier. le fer de lance d'un vrai changement.

Et depuis nous pourrions citer, de manière non-exhaustive:

- La mise en place de piquets infirmiers des cadres du DP- CHUV sur le site exercice assez anxiogène par manque ou absence de connaissance du territoire de l'autre, de son mode d'organisation et de fonctionnement ..-

- La création de la collégiale des cliniciens du DP-CHUV.

- Des projets de soins qui deviennent transverse: la mise en place de directives cliniques sur les chambres de soins intensifs.

- Des expériences de collaboration inter-services DUPA-SUPAA autour de situations cliniques qui , sans être encore très nombreuses, sont en train de se formaliser.

#### SUPAA-DUPA : Notre rencontre avec Pierre

Pierre, c'était son prénom. « C'était » car le destin l'a enlevé lorsque nous étions encore là sur son parcours tumultueux de sa vie, il avait 59 ans.

Pierre a eu une histoire personnelle et familiale difficile, ce fut une longue descente...mais nous n'allons pas en dire plus, peut-être par respect ou simplement par ignorance. Nous nous centrerons sur son histoire médicale, et ses liens avec l'Institution.

A 49 ans Pierre est hospitalisé pour des troubles dépressifs sévères et une dépendance à l'alcool. Rapidement les soins « aigus » ne suffisent pas, la chronicité s'installe inexorablement, longue déchéance. De pension en foyer, de foyer en établissement, avec quelques courtes étapes à l'hôpital, Pierre suit son chemin.

Il rencontrera le notre à sa 11<sup>ème</sup> hospitalisation. L'EMS dans lequel il vit nous l'envoie pour des troubles importants du comportements : troubles mnésiques, émoussement affectif, trouble du sommeil, alimentation désordonnée, recherche de cigarettes incessante, comportement à risque avec le feu, dipsomanie occasionnelle, boit parfois l'eau des toilettes, agressivité avec menaces.

En division son état est tel, qu'il nécessite une prise en charge « un pour un » afin de le contenir. Solution acceptable pour qu'il puisse sortir de la chambre des soins intensifs, et pour ne pas fermer à clef une division qui se veut ouverte.

Au vu de la situation une première collaboration se fait avec le SUPAA ; sans surprise, traditionnelle, elle se résume en un mot : concilium. Les médecins s'accordent sur la complexité du cas, co-morbidité psychiatrique et psycho-organique, décompensation psychotique d'un côté et syndrome démentiel de l'autre... au milieu, Pierre

A cet instant une logique s'instaure, nouvelle, les territoires s'entrecroisent : constitution d'un réseau afin de réunir les différents partenaires pour prendre en main cette destinée sans lendemain.

L'initiative permet de s'accorder sur le besoin de soulager l'EMS de cette prise en charge ; malgré l'âge de Pierre mais vu sa complexité, le SUPAA et le DUPA prendront à tour de rôle Pierre, 1 semaine sur 8... l'EMS assumant son rôle. Le DUPA s'organisera pour exercer un tournus en son sein pour soulager les unités...

Les bonnes volontés ne suffisent pas. Se retrouvant dans son EMS, Pierre agresse, fugue. Lors d'une de ses tentatives de fuite vers l'inconnu, Pierre se brise le dos. Fracture d'une vertèbre cervicale, il est transféré au CHUV.

S'ensuit pour nous un sentiment d'échec. Avons-nous répondu aux besoins de Pierre ou à ceux des soignants ? Les faits parlent d'eux mêmes...

Une profonde remise en question de l'ensemble du système se fait jour. Nous identifions les limites des uns et des autres, sans exclure l'autre. La réunion des différentes compétences permet de créer une synergie et ainsi d'avoir une nouvelle lecture :

Malgré la volonté de garder Pierre dans cet EMS, il est apparu que celui-ci, de par sa structure n'offrait pas suffisamment de sécurité. De plus, les hospitalisations fragmentées ici et là, ne pouvaient qu'être délétères à Pierre, à ses maigres repères.

Après les constats, un consensus émerge. L'EMS nous aide dans nos démarches pour envisager un autre lieu de vie, plus en cohérence à la réalité clinique de Pierre. Le SUPAA et le DUPA s'engagent à s'occuper de Pierre de manière alternée, un mois à Glycine et un mois à l'AOC, avec la désignation de soignants référents sur les deux sites, privilégiant ainsi des repères plus fixes.

Mais le destin s'acharne, au moment où nous envisagions un lieu unique de soins, Pierre s'en alla... définitivement.

En retour Pierre nous a, sans doute, permis de nous approprier une envie de collaborer, de partager des compétences et aussi de mettre en évidence un savoir faire et des pratiques spécifiques dans une prise en charge complexe, comme une sorte de défi.

Défi de mettre de côté ses préjugés personnels, de mettre de côté les jeux de pouvoir, de rivalité, de compétition afin de s'ouvrir et de prendre en charge véritablement, ce pourquoi nous sommes là en tant que professionnels, le patient.

# SUPAA-DUPA : Attentes et besoins

Cette expérience unique nous  $\mathbf{a}$ interrogé sur les modalités  $d'$ un partenariat. effet. En comment construire une pratique commune en  $les$ difficultés évitant e.t les dysfonctionnements auxquelles de part et d'autre nous avons dû faire face au risque de répéter notre propre histoire. Nous avons remarqué qu'il était difficile pour nous de se représenter ce que l'autre peut nous apporter et ce qu'il peut attendre de nous, ceci en adéquation avec le projet global de la prise en charge.

Une mini enquête auprès de nos collègues du DUPA et SUPAA a été menée afin de faire émerger les représentations et les attentes/besoins que les soignants ont envers l'autre service, et de récolter des propositions pragmatiques d'une collaboration.

Questions:

- 1) Comment imaginez-vous les prises en charge des patients au SUPAA versus DUPA.
- 2) Qu'est-ce que vous pourriez attendre du SUPAA versus **NUPA**
- 3) Comment envisageriez-vous une collaboration avec le SUPAA versus DUPA

## Résultats:

Concernant les représentions, nous remarquons qu'elles sont liées en partie à notre Histoire, mais elles reflètent aussi une grande part de la réalité de l'autre.

Cette enquête a surtout pu mettre en évidence une volonté de se découvrir et de faire connaissance, qui se traduit, entre autre, par des propositions concrètes de collaboration.

# SUPAA-DUPA : Vers des approches complémentaires

De l'histoire d'hier, qui fait partie d'un patrimoine commun et qui, en tant que telle est précieux puisqu'il marque notre temps, nos pratiques, nos mentalités et leur évolution, l'histoire d'aujourd'hui nous permet, et quelque part nous oblige à devenir les acteurs de nouveaux modèles de collaboration. Reste à définir e.t  $\lambda$ construire. entre. partenaires, les nouveaux modèles dont nous avons besoin, dont nous avons envie, sens dans l'esprit aui font d'un développement d'une culture infirmière commune. soucieuse également de. respecter nos spécificités.

En effet, face à une situation complexe, nous ne pouvons faire l'économie de mettre. ensemble. toutes nos compétences, cette démarche en soi elle compliquée car implique la reconnaissance de *l'autre*  $(nos)$ représentations) interroge les jeux de pouvoir (conflit) tant à être bien malgré nous, mise de côté. Mais une fois dépassées ces résistances aujourd'hui encore quasi obligée, nous sommes prêt à expérimenter la création de cette nouvelle synergie.

# Le DUPA au Paléo Festival de Nyon

Mathias Lippuner, Infirmier à la STAH Catherine Reymond Wolfer, Infirmière Spécialiste Clinique à l'UPC

#### Promotion de la santé mentale en collaboration avec les « Liques Vaudoises de la Santé »

« La promotion de la santé est un processus qui confère aux populations les moyens d'assurer un plus grand contrôle sur leur propre santé et d'améliorer celle-ci » (OMS, Charte d'Ottawa, 1986)

## **Introduction**

Travaillant depuis de nombreuses années au stand de prévention et de promotion de la santé au camping du Paléo festival de Nyon, nous nous sommes interrogés sur la pertinence d'une action de promotion de la santé mentale auprès de la population d'un festival de musique en prolongement de l'action du groupe Infos dans les gymnases lausannois. Ce groupe, composé de soignants, usagers et proches du DUPA met sur pied en partenariat avec les écoles des actions d'information, de promotion de la santé mentale et de prévention auprès des ieunes adultes

L'écho très positif reçu lors de la présentation de notre projet à Bill Chapuisod, responsable du stand de Paléo ainsi qu'aux membres du groupe Info, nous a encouragés à entreprendre cette démarche pour la première fois en juillet 2004.

#### Historique du stand « Autour de minuit » au Paléo festival de Nyon

Suite au constat en 1992 d'une nécessité de régulation dans le camping du Paléo, fréquenté à cette époque par 10'000 personnes de tout horizon, l'organisation

de ce festival a mandaté les « Liques Vaudoises de  $|a|$ Santé » pour l'implantation d'une structure d'accueil et de premiers secours. En collaboration avec la Croix Rouge Jeunesse Suisse, la tente de la promotion de la santé. « Autour de minuit » a vu le jour en juillet 1993. A ses débuts, la tente abritait les « Premiers secours » et jouait un rôle de stand social, de prévention et de promotion de la santé dans le camping. Dès 1995 pour une optimisation des soins d'urgences et face à une importante demande, les « premiers secours » se sont constitués en parallèle dans un lieu distinct. Dès lors la tente a gardé son statut de stand social et de lieu de prévention au sein du camping avec la participation de plusieurs associations et institutions.

Citons actuellement:

Les Ligues de la Santé :

SLique pulmonaire vaudoise

**SLigue** vaudoise contre les maladies cardio-vasculaires

vaudoise le  $SLique$ contre rhumatisme

vaudoise **SFondation** contre l'alcoolisme

§ Association vaudoise du diabète

§Fondation de la mucoviscidose

•  $CIPRET$  Vaud (Centre d'information contre la prévention du tabagisme)

- Groupe SIDA Genève
- Le DUPA / DP CHUV
- ReľAids
- Entrée de secours (Morges)
- Espace Prévention (Morges-Aubonne)

# <u>L'offre</u>

« Autour de minuit » est un lieu ouvert 24h/24, en 2005 du lundi 18,07 à 12h au lundi 25.07 à 12h. On y vend à bas prix des boissons sans alcool, de la nourriture et des alacons. Il constitue une alternative aux bars avec alcool du camping.

« Autour de minuit » est un lieu de prévention et de promotion de la santé :

Les intervenants (5 équipes de 4 personnes) sont pour la plupart issus des domaines professionnels de la prévention, du social et de la santé.

Les principaux sujets abordés  $sont:$ 

Les conduites addictives (toxicomanie et alcoolisme)

Les abus de substances et ses risques (conduite et alcool.

consommation de toxiques et sexualité...

La prévention face aux maladies sexuellement transmissibles et STDA

Les risques cardio-vasculaires et le tabagisme

Dès 2004, la santé mentale et les maladies psychiques

Les moyens utilisés sont :

Des affiches, des brochures d'infos, des autocollants

Une équipe itinérante distribuant des infos sur le camping

Les discussions engagées avec le public sur les différentes

thématiques.

La distribution de préservatifs

La mise en place d'une permanence de 6 spécialistes de la réduction des risques liés à la consommation de toxiques (groupe sida Genève, Rel'aids).

C'est un lieu d'accueil.

- Informations
- Espace d'écoute et de dialogue
- $\bullet$   $\,$  Mise à disposition d'un lieu de repos
- Echange de matériel d'injection en dernier recours

C'est un lieu de détente :

- Une atmosphère reposante (musiques, espace aéré).
- Des tables et des chaises permettant aux gens de se poser un moment.

• Des jeux (caramboles, échecs, puzzles, cartes), les journaux du jour et le programme des concerts

• Un coin enfants avec des jouets, des ieux, etc.

• Un terrain de beachvolley, avec un concours organisé chaque jour.

## **Situation**

« Autour de minuit » se trouve dans la « zone franche » du camping situé entre la « zone dortoir » (accès réservé aux détenteurs de billet) et la «zone Village » (ouverture de 10h à 3h). C'est

un des lieux du camping accessible 24h/24 avec l'Accueil et les Premiers Secours

# La population cible

La population rencontrée à « Autour de minuit » est très diversifiée du point de vue socioculturel et générationnel. On pourrait de manière approximative diviser la clientèle en 2 grands groupes.

# Les campeurs

Viennent pour plusieurs jours au camping et possèdent au moins un billet pour aller aux concerts. C'est une population relativement jeune (18- 35 ans environ) qui fréquente réqulièrement le « stand.

Les visiteurs

Viennent dans la « zone village » pour se promener, manger quelque chose ou visiter les boutiques avant ou après un concert.

Parfois des personnes de la région passant une soirée dans la zone village sans aller aux concerts. Cette population est plus âgée (la quarantaine) et touche un large éventail socioculturel.

# Le projet Promotion de la santé mentale à la tente « Autour de minuit »

Comme c'est le cas dans les actions auprès des gymnasiens, nous axons notre intervention à Paléo en particulier sur l'information. l'échange e.t  $\overline{a}$ destigmatisation des maladies mentales et de la psychiatrie. Les thématiques de « santé mentale » et de « réseau » associées aux actions dans les gymnases sont également abordées de façon plus succincte.

# Rappelons les objectifs généraux du aroupe Info, applicables à cette action

**Tnfluencer** l'évolution des représentations et des croyances à propos des maladies mentales

- Echanger et informer sur les maladies mentales
- Favoriser l'acceptation et  $|a|$ compréhension des personnes ayant des problèmes psychiques
- Rendre plus acceptable l'idée de chercher de l'aide pour des questions de santé mentale
- Echanger et informer sur les lieux ressources à disposition dans le résegu
- Susciter la réflexion personnelle et collective sur la santé mentale.

# Les movens :

affiches Des interactives du « Groupe Info » sur les représentations des maladies psychiques suivantes :

- L'anorexie / boulimie
- La toxicodépendance
- La schizophrénie
- La dépression
- Interpellation et discussion autour des affiches d'information
- Brochures d'informations sur les maladies précitées
- Dépliant contenant les adresses des lieux ressources pour la suisse romande

(Qui Quoi Où?)

Séance d'information à l'intention des collaborateurs d'Autour de minuit

Notre présence sur le stand à titre de référent pour le public et nos collègues

# Regards sur cette action réalisée pour la première fois en juillet 2004

Nous avons constaté, durant la semaine, la présence d'une population très éclectique comme à son habitude et avons estimé la fréquentation du stand entre 300 et 500 personnes par jour.

La plus grande partie de ce public consultait spontanément les posters et les brochures d'infos. En effet, plutôt que de les emporter une majorité de campeurs a préféré consulter les brochures sur place, en engageant la parfois avec d'autres discussion personnes. Le fait de disposer les brochures directement sur les tables incitait les gens à la lecture et à l'échange.

En discutant avec les campeurs, nous avons parfois constaté que la plupart ne se disait pas concernés directement par des problèmes de santé mentale, mais que leur intérêt pour ce sujet était plutôt motivé par leur expérience de proche.

De manière générale, l'action a recu un excellent accueil du public qui a insisté sur l'importance d'une telle démarche au camping du Paléo.

## Réaction des équipes

La présence des posters a stimulé entre les membres des équipes des échanges. enrichis par les divers horizons professionnels. Ces débats on fait émerger les représentations de chacun et ont contribué à changer certains préjugés  $\mathbf{\hat{a}}$ propos des troubles A ces psychiques. occasions des collègues évoquaient des vécus de proches ou de situations rencontrées dans leur pratique professionnelle. Ils ont salué aussi le bien fondé de cette démarche dans ce lieu et ont activement participé à ce projet.

# Perspectives pour juillet 2005

Poursuivre cette action de promotion de la santé mentale

Coordination d'une animation devant le stand autour d'une œuvre commune afin de favoriser les rencontres et le partage entre les campeurs.

# Conclusion

En regard de cette expérience, il s'avère que les conditions qu'offre un festival de musique pour une action de ce type sont assez idéales. En effet, la période de vacances, le lieu de détente, la présence d'intervenants ainsi que des brochures d'information à disposition, favorisent un intérêt quprès d'un public particulièrement hétérogène et contribue en cela à une bonne visibilité pour cette action de promotion de la santé mentale. Par ailleurs, cette hien intervention  $n = 1$ semble correspondre à des préoccupations actuelles de notre institution autour de la destigmatisation des troubles psychiques. En effet, placer ce débat sur la place publique participe également à notre sens à lever un certain tabou concernant ces troubles à diminuer la souffrance des patients liée  $aux$ préjugés de la société, rendre plus acceptable l'idée de chercher de l'aide pour des questions de santé mentale et ainsi faciliter l'accès aux soins. En cela il nous semble que cette démarche s'inscrit pleinement dans l'esprit de la promotion de la santé mentale.

# L'Ecrit

<u> 1989 - Johann Barnett, mars eta indonez erroman (h. 1989).</u>

#### $\int$  $\overline{\prime}$ F  $r_{\rm}$  $\mathcal{C}$

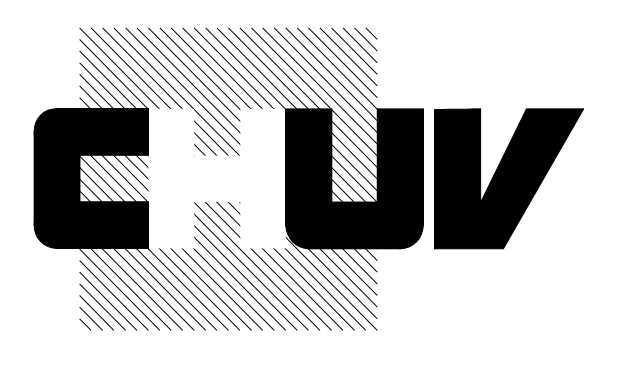

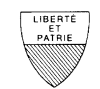

ETAT DE VAUD

**Hospices cantonaux** 

Département de Psychiatrie / CHUV Directeur des Soins<br>Jean-Michel Kaision

Responsable de la publication: Service des Soins DP-CHUV Site de Cery - 1008 Prilly-Lausanne http://www.chuv.ch/psy/bpul Info et abonnement : Agnes.Maire@chuv.ch

Prix: Fr.-2